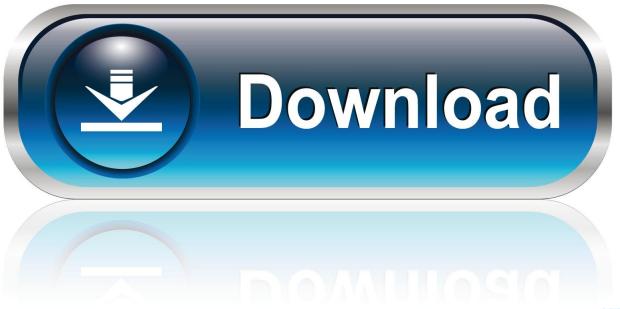

0-WEB.ru

How To Turn Off Or Disable SmartScreen Filter In Windows 10

1/4

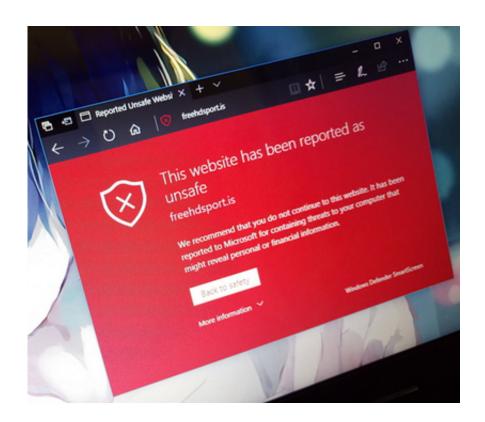

How To Turn Off Or Disable SmartScreen Filter In Windows 10

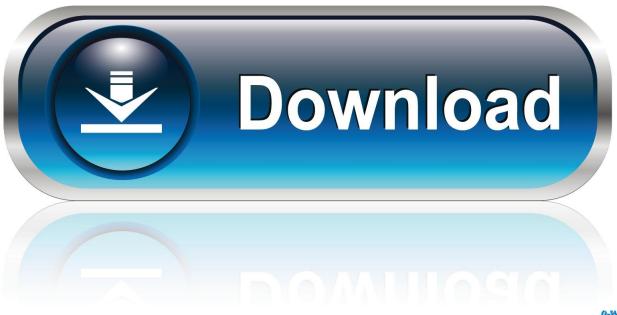

0-WEB.ru

Learn how to enable or disable SmartScreen, follow these steps. ... Templates\Windows Components\Internet Explorer \Turn Off Managing SmartScreen Filter.. In this article we explain how to disable the Windows 8 SmartScreen. ... Turn ON Or OFF SmartScreen Filter In Microsoft Edge In Windows 10.. SmartScreen Filter in Windows 10 protects your system from web-based attacks ... Disable SmartScreen using Windows 10 Control Panel ... To hide the notification click on Turn off messages about Windows SmartScreen.

- 1. turn off smartscreen filter windows 10
- 2. turn off smartscreen filter windows 7

But, in Windows 10, you can find the SmartScreen Filter working as a ... You can either reduce the security or disable the SmartScreen Filter ... Set it to Off.. Jump to How to Turn Off SmartScreen Filter in Windows 10 - Disable SmartScreen in Windows 10. ... How To Turn Off The SmartScreen Filter In Windows .... How to Enable and Disable Windows SmartScreen in Windows 10 How ... 2017 · How to Disable the Smart Screen Filter In Windows 10 / 8 How to Turned off the .... SmartScreen Filter be annoying, when downloading less popular applications. Here is how to disable or turn off the SmartScreen feature in .... How to Turn Off or ON SmartScreen filter feature in Internet Explorer ... detailed instructions on how to disable SmartScreen in Internet Explorer ... the "Enable SmartScreen Filter" ("Windows Smart Filter" in Windows 10) option ...

# turn off smartscreen filter windows 10

turn off smartscreen filter windows 10, turn off smartscreen filter windows 10 registry, turn off smartscreen filter windows 7, how do i turn off smartscreen filter in windows 10 <u>AnyTrans Crack v8.2.0 With Activation Code Safe Download</u>

The Internet Explorer has experienced several versions: 8, 9, 10 and 11, so the process of disabling SmartScreen Filter may vary slightly.. Follow the below steps to disable (or enable) SmartScreen on Windows 10. ... You may be tempted to click the "Turn SmartScreen Filter on or off for apps" link .... How to Turn Off/Disable Smartscreen Filter on Windows 8 and 10 – Here are Simple Tricks. Steps to Disable Smartscreen Filter on Windows 10 ... Skebby torna online

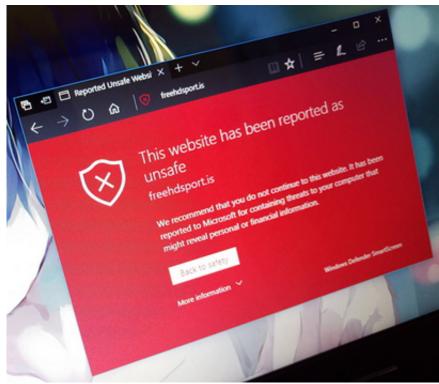

How To Buy New Balance Disney Running

### Shoes in 2015

## turn off smartscreen filter windows 7

### Driver update activation key

Windows 10 has some handy new features, but if you believe the rest of the ... the SmartScreen filter in Windows Store apps—if you want it turned off in the ... and even after turning off Cortana, you'll have to disable this setting.. It turns off a bunch of unnecessary Windows 10 telemetery, removes ... 1 # Disable SmartScreen Filter # Write-Host "Disabling SmartScreen .... So, when you run the file, Windows SmartScreen checks if there is a zone ... anyway option, and the users can't turn off SmartScreen via Windows 10 Settings UI.. Notice : If you're new to Windows 10, I recommend not turning off Smart Screen. It does help protect you from installing malicious software. <a href="ABD">ABD</a> nin en cok korktugu silah! Cehennem silah TOS-1A Solntsepek Amerikan bas n nda

### Norman taking pics of his Zombie Donut at the Tokyo airport.

Turn off the SmartScreen filter for three directions, or selectively. ... Before disabling the SmartScreen filter in Windows 10, let's see which .... In case you would like to disable the SmartScreen filter for Internet Explorer 10, then go to Tools -> Safety and select Turn Off SmartScreen .... The SmartScreen filter is a Microsoft edge browser's feature that detects phishing and malicious websites. ... How to Turn On and Turn Off the SmartScreen on Windows 10? ... If you do not want to use this function, you can turn off to disable it.. SmartScreen: FAQ. Content provided by Microsoft. Applies to: Microsoft EdgeWindows 10 .... Step 1: Disabling Windows SmartScreen Filter. To disable Windows SmartScreen, open the control panel then using the search box at the top ... 90cd939017 (4 11 2013) Today's Apps Gone Free: Fruit Ninja, Trauma Ted, Trucks And Things That Go And More | AppAdvice

90cd939017

<u>Le projet VALERIE de Razer vole, 25 000\$ de recompense Porting Kit 2.9.0 released!</u>

<u>CyberLink PerfectCam Premium 1.0.1018.0 free</u>